## <span id="page-0-0"></span>The l3graphics package Graphics inclusion support

The L<sup>AT</sup>EX Project<sup>\*</sup>

Released 2023-12-08

## **1 l3graphics documentation**

## **1.1 Graphics keys**

Inclusion of graphic files requires a range of low-level data be passed to the backend. This is set up using a small number of key–value settings, which are stored in the graphics tree.

- decodearray Array to decode color in bitmap graphic: when non-empty, this should be in the form of one, two or three pairs of real numbers in the range  $[0, 1]$ , separated by spaces. draft Switch to enable draft mode: graphics are read but not included when this is true. interpolate Switch which indicates whether interpolation should be applied to bitmap graphic files. page The page to extract from a multi-page graphic file: used for .pdf files which may contain multiple pages. Additional PDF-focussed attributes: available to allow control of extended .pdf struc-pdf-attr tures beyond those needed for graphic inclusion. Due to backend restrictions, this key is only functional with direct PDF mode (pdfT<sub>E</sub>X and LuaT<sub>E</sub>X). The nature of the page box setting used to determine the bounding box of material: used pagebox for .pdf files which feature multiple page box specifications. A choice from art, bleed, crop, media, trim. The standard setting is crop.
	- type The type of graphic file beign included: if this key is not set, the *type* is determined from the file extension.

<sup>∗</sup>E-mail: [latex-team@latex-project.org](mailto:latex-team@latex-project.org)

#### <span id="page-1-0"></span>**1.2 Including graphics**

\graphics\_include:nn {⟨keys⟩} {⟨file⟩} \graphics\_include:nn Horizontal-mode command which includes the  $\langle file \rangle$  as an graphic at the current location. The file ⟨*type*⟩ may be given as one of the ⟨*keys*⟩, or will otherwise be determined from file extension. The ⟨*keys*⟩ is used to pass settings as detailed above. \graphics\_include:nV

\1\_graphics\_ext\_type\_prop Defines mapping between file extensions and file types; where there is no entry for an extension, the type is assumed to be the extension with the leading . removed. Entries should be made in lower case, and the key should be an extension including the leading ., for example

\prop\_put:Nnn \l\_graphics\_ext\_type\_prop { .ps } { eps }

#### \l\_graphics\_search\_path\_seq

Each entry is the path to a directory which should be searched when seeking an graphic file. Each path can be relative or absolute, and should not include the trailing slash. The entries are not expanded when used so may contain active characters but should not feature any variable content. Spaces need not be quoted.

### **1.3 Utility functions**

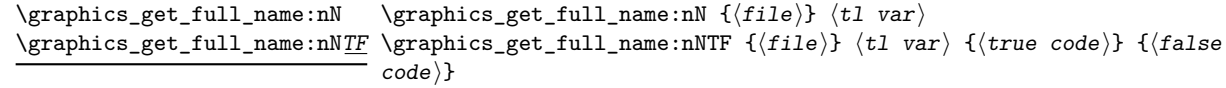

Searches for  $\langle f_i | e \rangle$  first as given and then using the extensions listed in \l\_graphics search ext seq. The search path used will be the entries of  $\lceil$  graphics search path\_seq. If found, the full file name including any path and extension will be returned in the  $\langle t \overline{l} \rangle$  var $\rangle$ . In the non-branching version, the  $\langle t \overline{l} \rangle$  will be set to  $\qquad$ q\_no\_value in the case that the graphics is not found.

\1\_graphics\_search\_ext\_seq Extensions to use for graphic searching when the given  $\langle file \rangle$  name is not found by \graphics\_get\_full\_name:nN.

 $\gtrsim \frac{gt}{dt} \frac{1}{dt}$ 

Reads the graphics ⟨*file*⟩ and extracts the number of pages, which are stored in the ⟨*tl var*⟩.

## <span id="page-2-0"></span>**1.4 Showing and logging included graphics**

\graphics\_show\_list: \graphics\_show\_list: \graphics\_log\_list:

\graphics\_log\_list:

These functions list all graphic files loaded by in a similar manner to \file\_show\_list: and \file\_log\_list:. While \graphics\_show\_list: displays the list in the terminal, \graphics\_log\_list: outputs it to the log file only. In both cases, only graphics loaded by l3graphics are listed.

# **Index**

The italic numbers denote the pages where the corresponding entry is described, numbers underlined point to the definition, all others indicate the places where it is used.

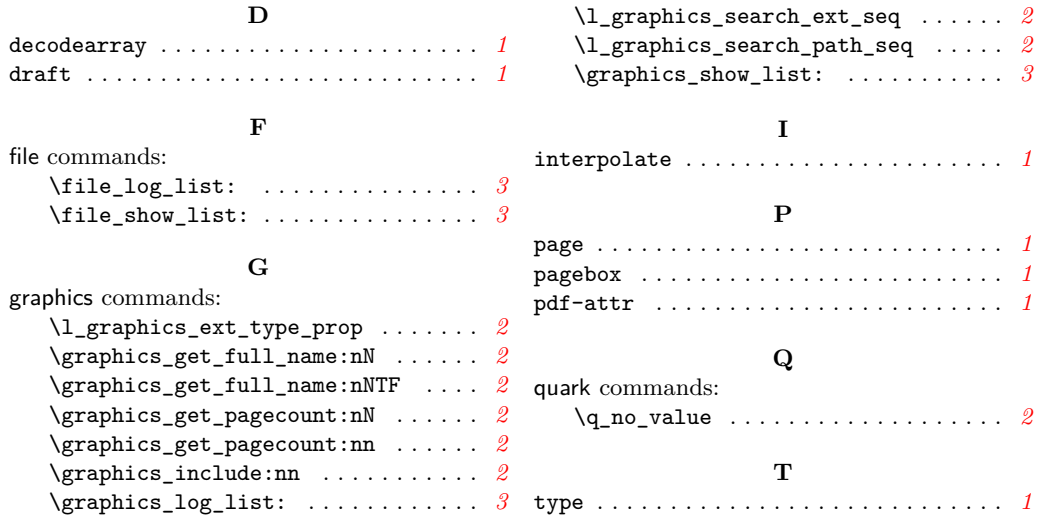